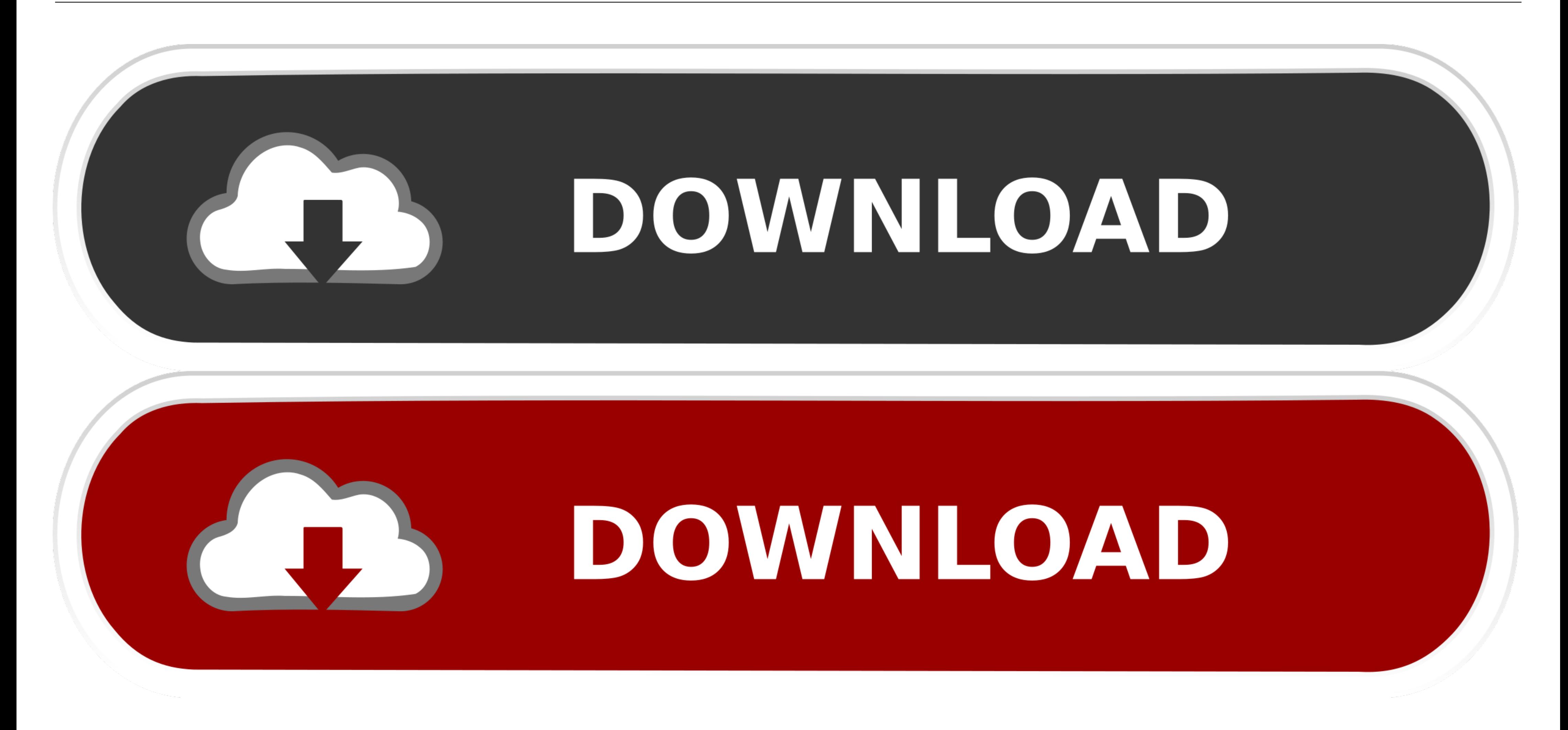

[Download Wzcook Untuk Windows 7 32bit](https://bytlly.com/1x0bn7)

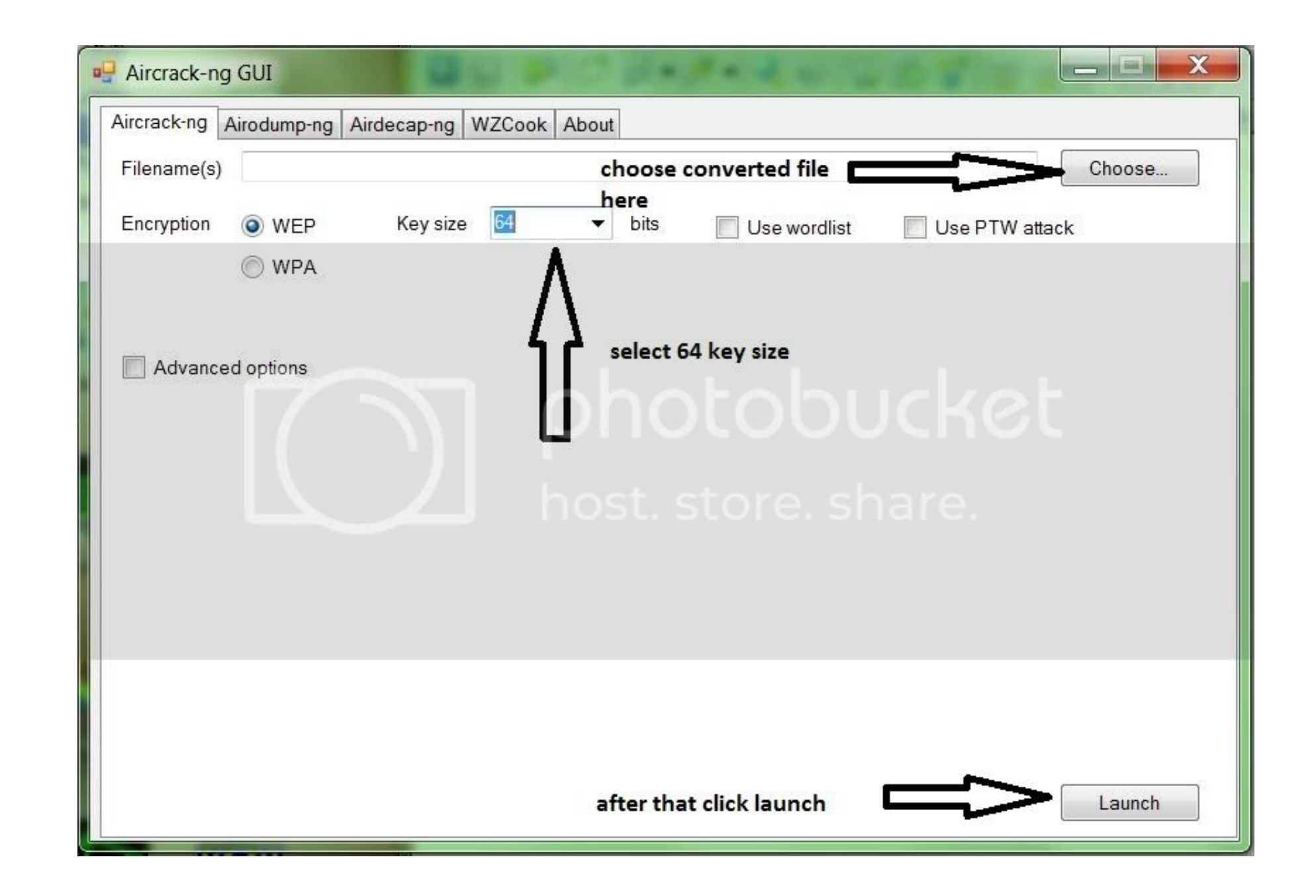

[Download Wzcook Untuk Windows 7 32bit](https://bytlly.com/1x0bn7)

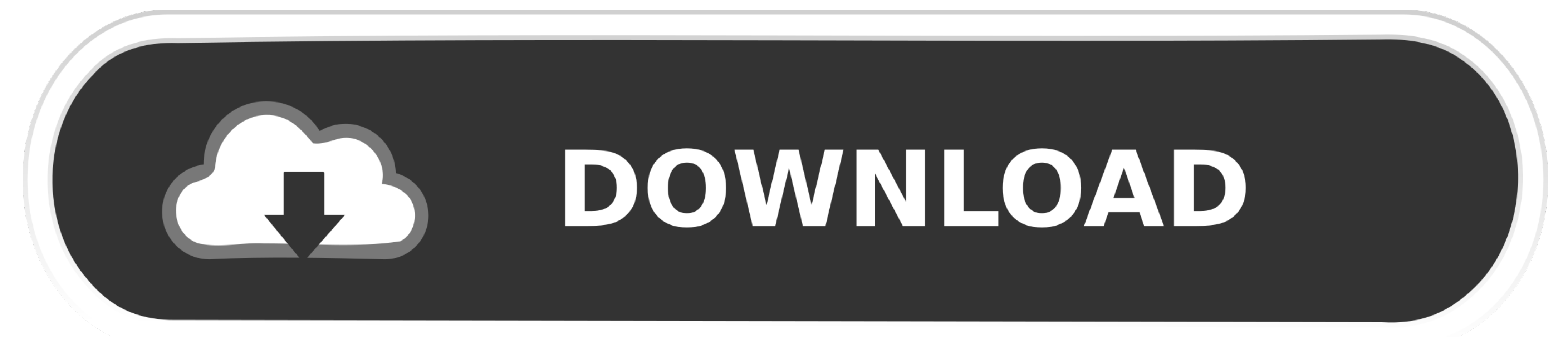

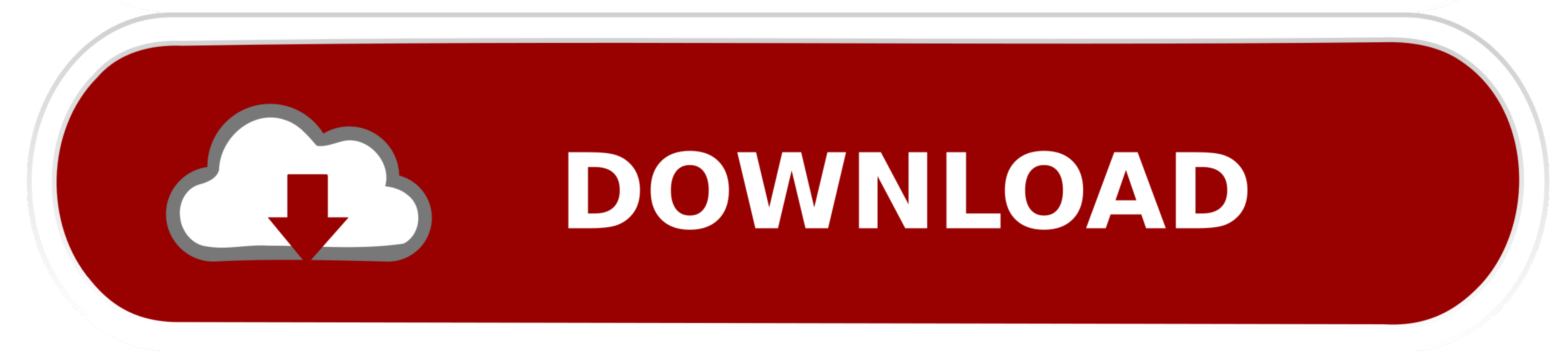

## **cara menggunakan wzcook untuk windows 7**

cara menggunakan wzcook untuk windows 7, aplikasi wzcook untuk windows 7, wzcook for windows 7 64 bit, wzcook for windows 7 32 bit

**wzcook for windows 7 64 bit**

7fd0e77640